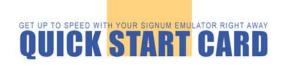

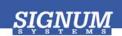

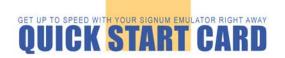

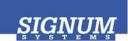

## Flasher-C2000

- Install Flasher-C2000 Insert the JTAGjet-C2000 CD into the drive. The Master Setup dialog box appears, providing access to the complete installation documentation. Select Flasher-C2000 for JTAGjet.
- Install USB driver Plug the emulator into the USB port. If prompted by the Found New Hardware wizard, point to the SigUSB.inf file in the root of the CD. For details, see USB 2.0 Driver for JTAGjet and ADM51: Installation Instructions (jtagjet\_usb\_install.pdf).
- Start Flasher-C2000 Click the Windows Start button and select Flash2800Win or Flash2400Win from the Signum Systems Flasher-C2000 program group.
- 4 Uninstalling You can uninstall Flasher-C2000 using Add or Remove Programs in Windows Control Panel (or equivalent). ■

## Flasher-C2000

- 1 Install Flasher-C2000 Insert the JTAGjet-C2000 CD into the drive. The Master Setup dialog box appears, providing access to the complete installation documentation. Select Flasher-C2000 for JTAGjet.
- Install USB driver Plug the emulator into the USB port. If prompted by the Found New Hardware wizard, point to the SigUSB.inf file in the root of the CD. For details, see USB 2.0 Driver for JTAGjet and ADM51: Installation Instructions (jtagjet\_usb\_install.pdf).
- Start Flasher-C2000 Click the Windows Start button and select Flash2800Win or Flash2400Win from the Signum Systems Flasher-C2000 program group.
- **Uninstalling** You can uninstall Flasher-C2000 using *Add or Remove Programs* in Windows Control Panel (or equivalent). ■

## **X-ON Electronics**

Largest Supplier of Electrical and Electronic Components

Click to view similar products for Hardware Debuggers category:

Click to view products by IAR Systems manufacturer:

Other Similar products are found below:

CWH-CTP-VSPA-YE IJET-RISCV 410-251 1550 AC244028 AC244045 DV164045 AC244036 DB40 LPC\_DEBUG\_2 ATATMEL-ICE

ATATMEL-ICE-BASIC ATAVRONEKIT 76002055 IJET AC162051 AC162062 AC162064 AC162074 AC162078 AC162079

AC162087 AC162088 AC244024 AC244026 AC244027 AC244034 AC244035 AC244043 AC244044 AC244047 AC244048 AC244051

AC244054 AC320202 DV164131 DV164232 PG164100 ARM-USB-OCD-H ARM-USB-TINY-H 32115 ACC-DEBUG 114991786

8.07.10 8.08.28 8.18.00 8.19.00 8.19.28 8.20.00 U2D-ATOM-24